# EAIE2022大会ポータル・設定マニュアル

# **EAIE2022大会ポータルURL: [https://conference.eaie.org](https://conference.eaie.org/) へアクセス**

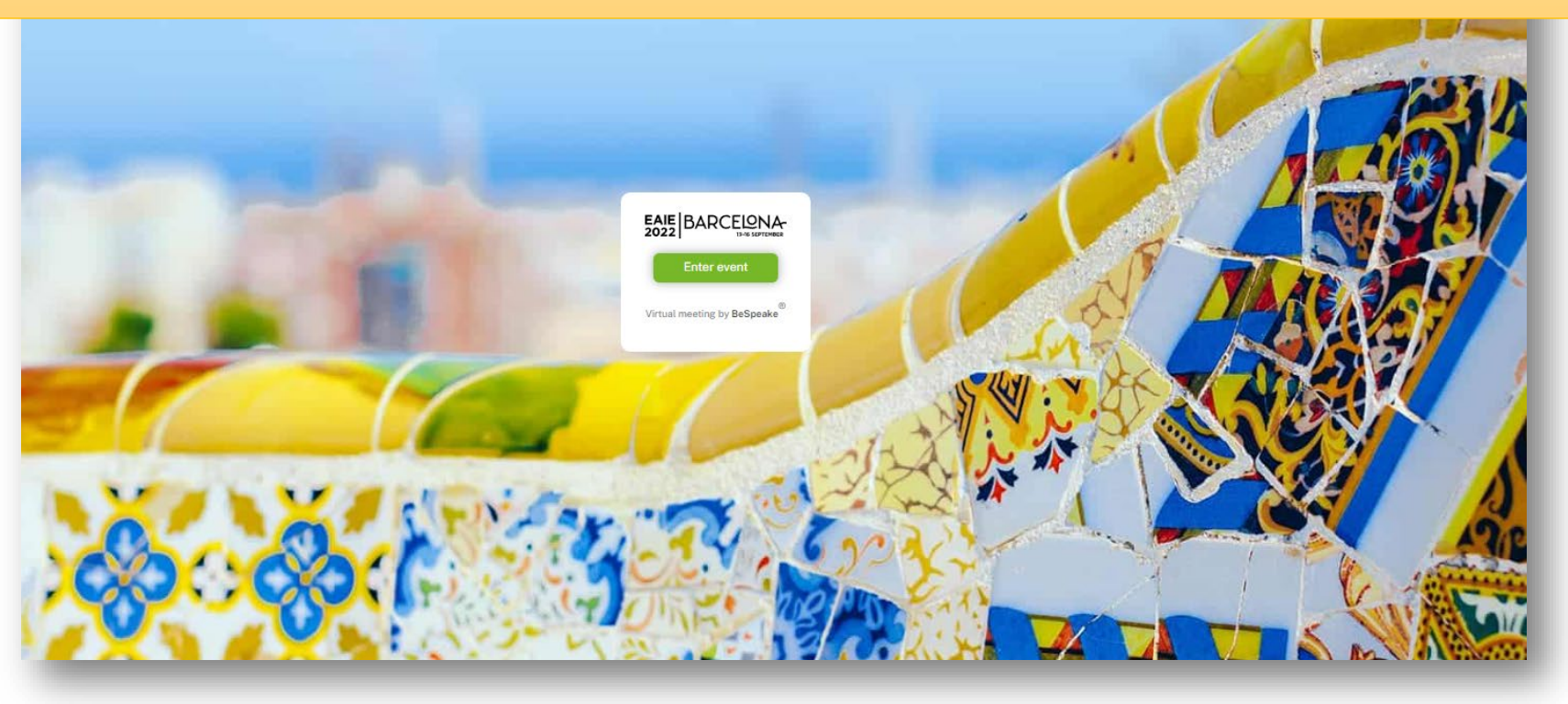

1

# **参加登録者のメールアドレスにそれぞれ、 ログインPW(数字8桁)を受信していると思いますので、 参加登録時のメールアドレスと受信したPWでログインします**

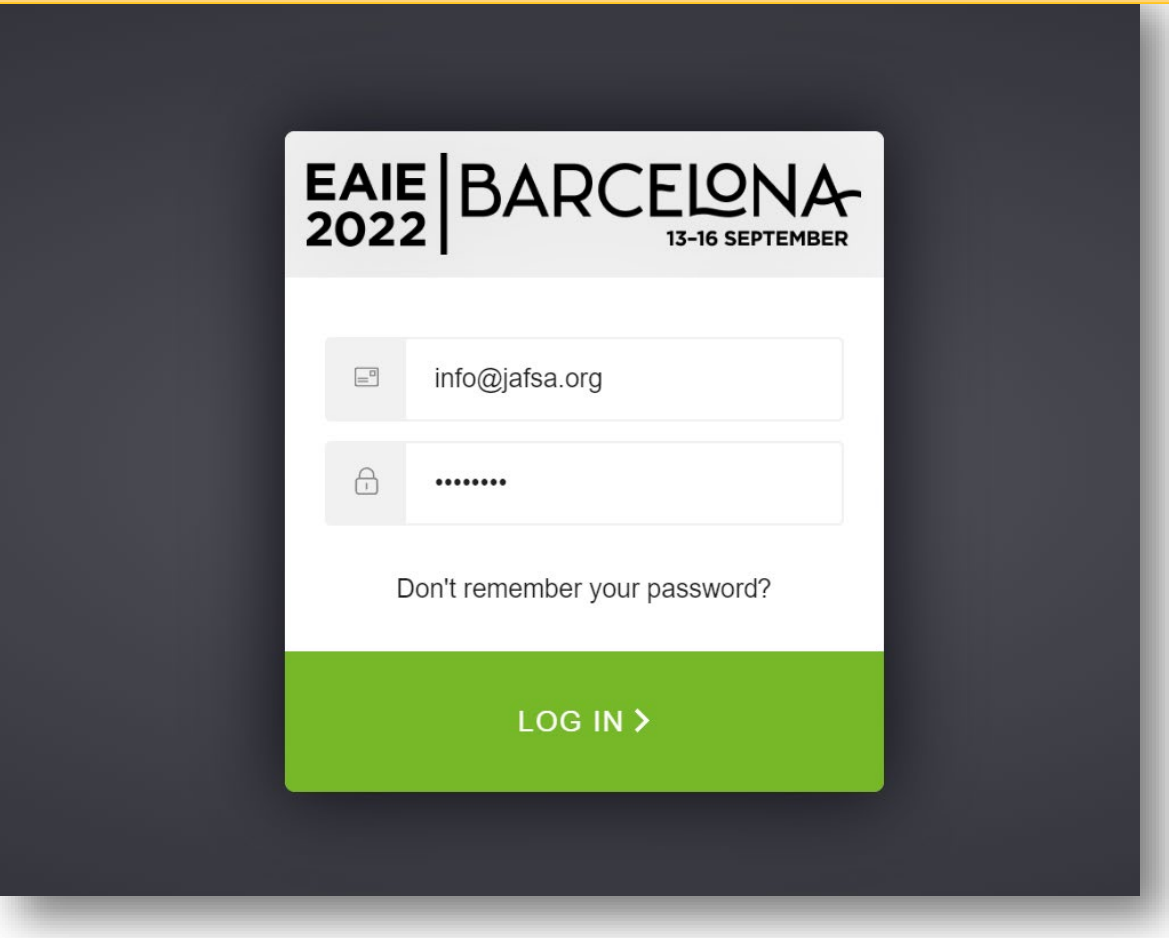

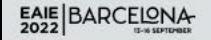

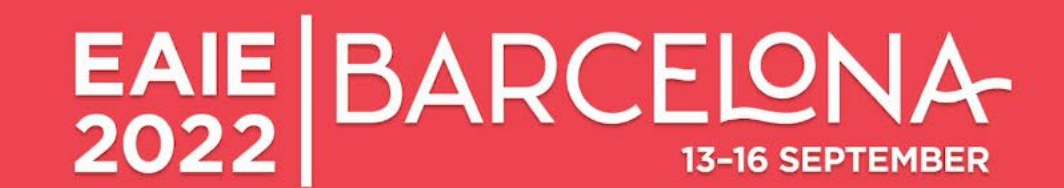

# Welcome to the #EAIE2022 experience!

HOW TO GET READY FOR EAIE BARCELONA 2022

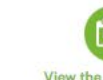

**Edit your profile** 

Update your profile, send messages, and schedul

meetings

View the programme See all of the events taking place each day and favourite the ones that interest you

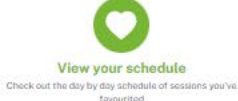

https://conference.eaie.org

**AMME MY SCHEL** 

Click!

LE PARTICIPANTS EX

BITORS MESSAGES HELF

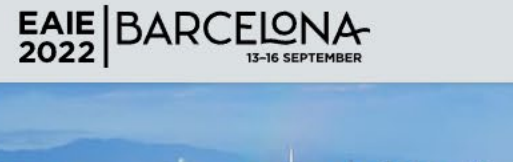

## PROGRAMME MY SCHEDULE PARTICIPANTS EXHIBITORS MESSAGES HELP

# **PARTICIPANTS** FEFFE **GEEGE**

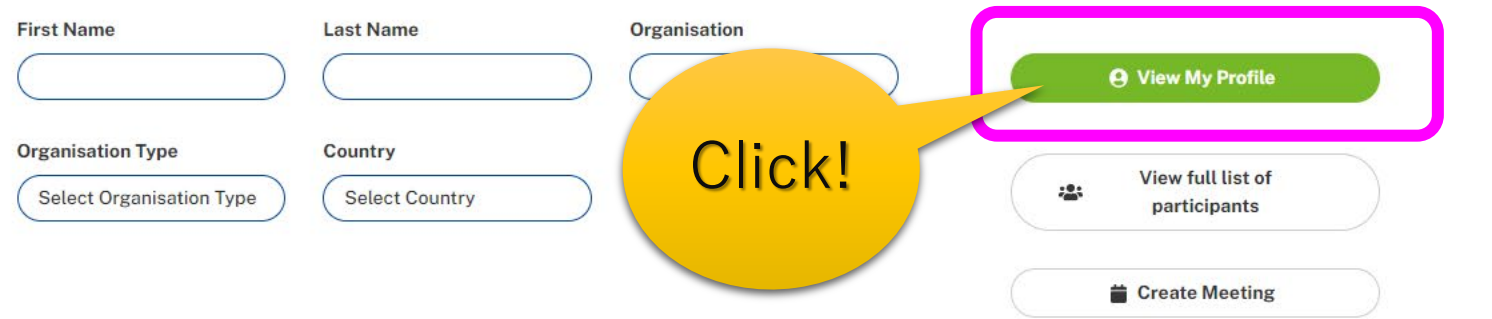

# People you may know

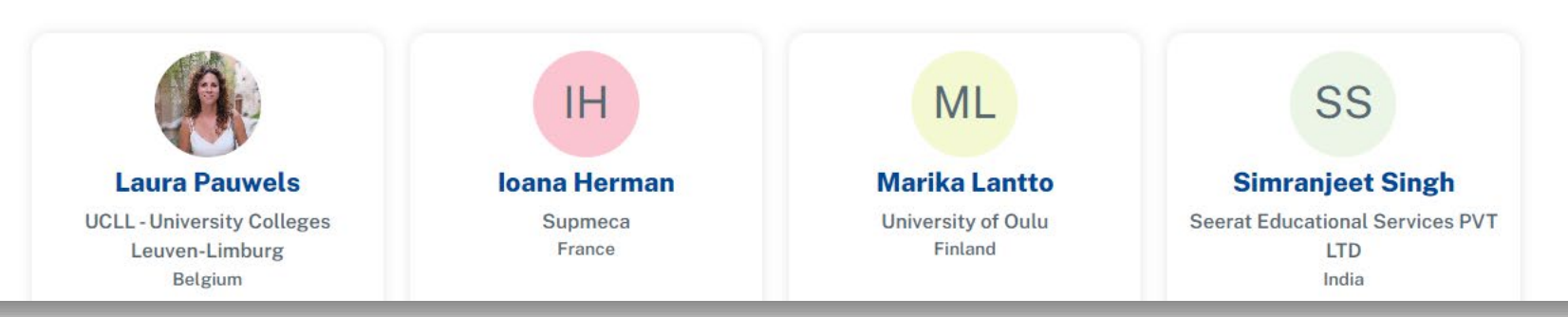

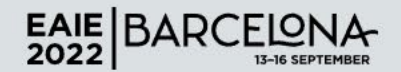

PROGRAMME MY SCHEDULE PARTICIPANTS EXHIBITORS MESSAGES HELP

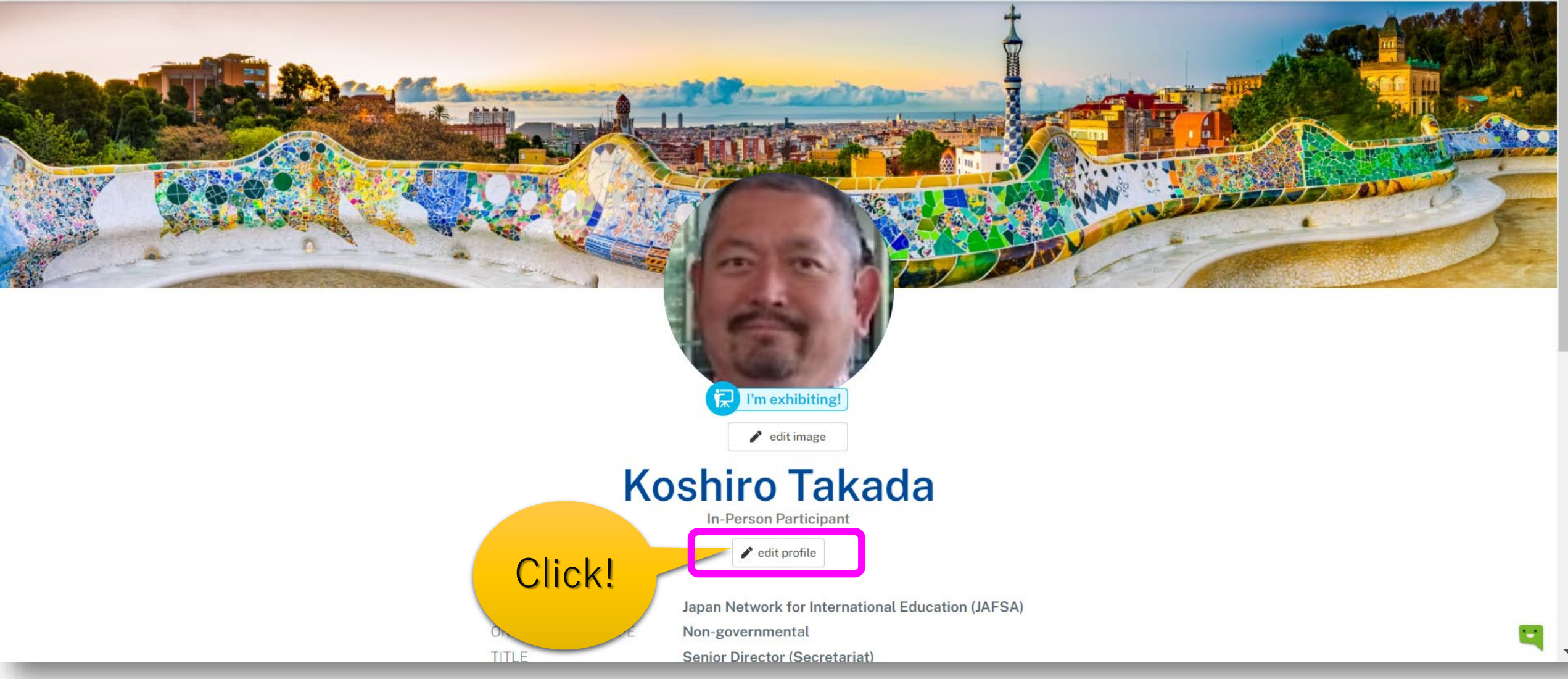

# EAIE BARCELONA 出展団体の皆様は 回いれてください

### About my organisation

## My availability

Please share any times you're available for meetings, and please indicate if you are available in person, virtually, or both. Don't forget to include your time zone.

 $\sqrt{2}$ 

4

h

 $\Delta$ 

## Are you exhibiting?

I'm exhibiting!

## **Expert Communities** Admission and Recognition Alumni Relations Business Education Cooperation for Development  $\Box$  Employability European Collaborative Programmes

Guidance and Counselling

Health and Welfare Education

| Inclusion and Diversity

Internationalisation at Home

□ Language and Culture

Marketing and Recruitment

Mobility Advising

Strategy and Management

## Summer Schools

**Exclusions** 

# MYSCHEDULE PARTICIPANTS EXHIBITORS MESSAGES HELIO

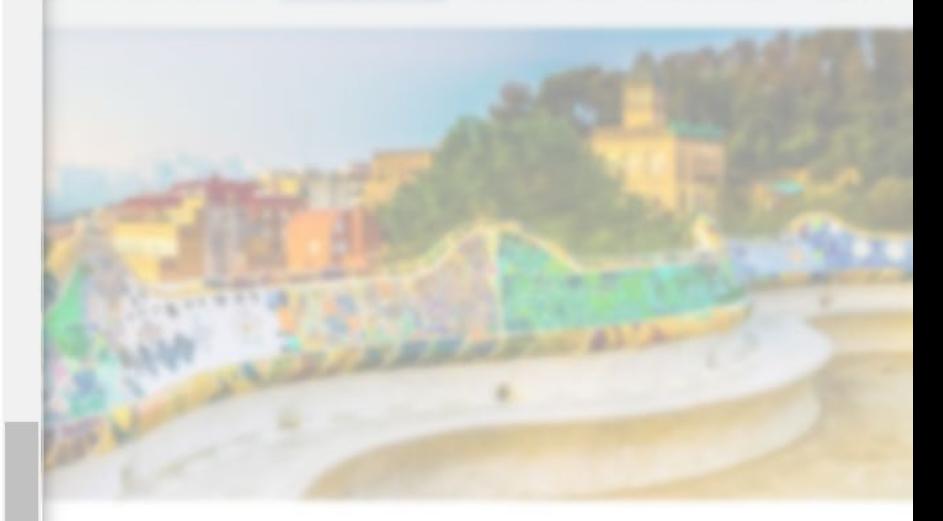

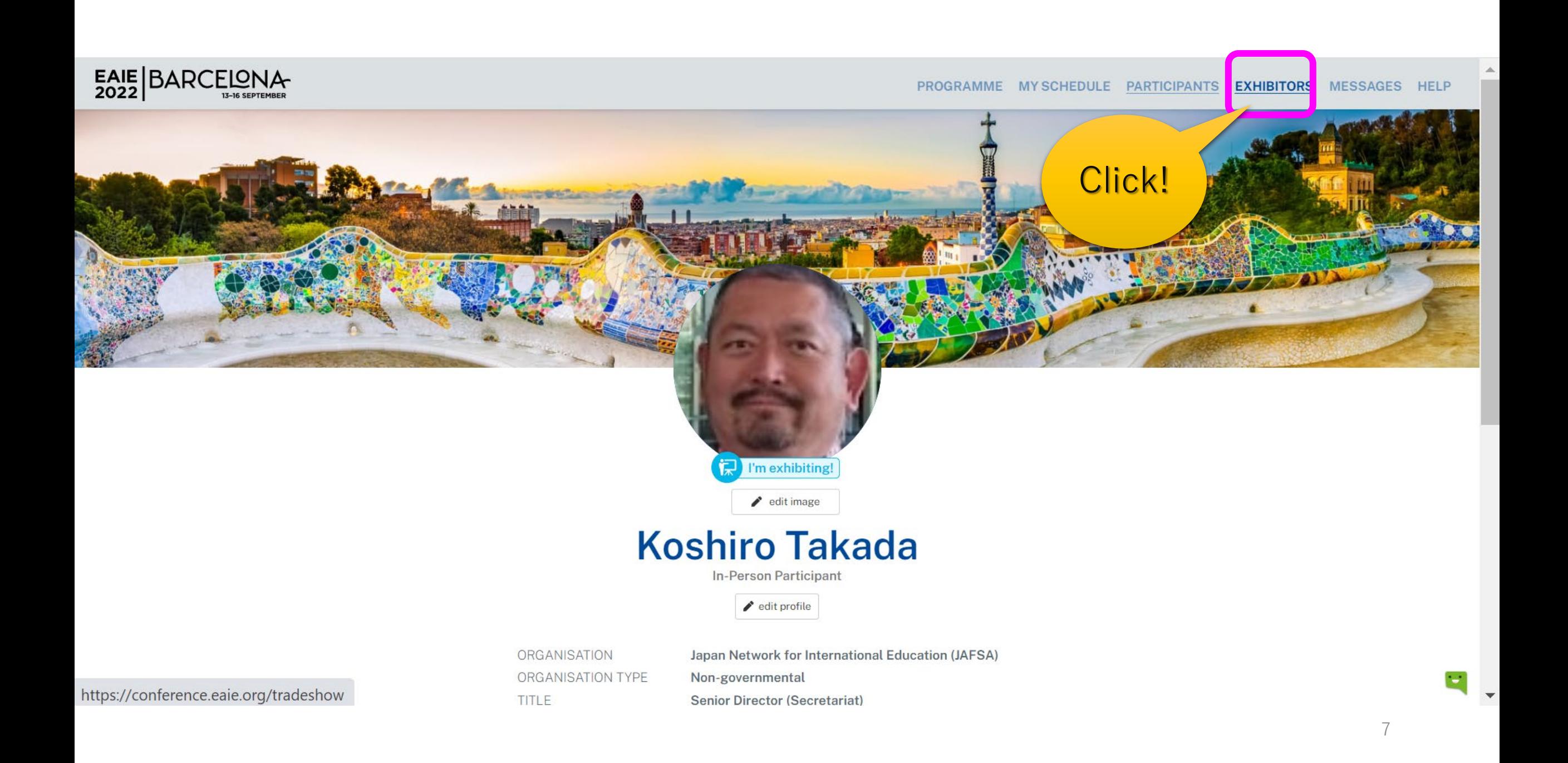

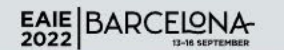

PROGRAMME MY SCHEDULE PARTICIPANTS EXHIBITORS MESSAGES HELP

# **Japan**

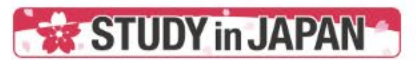

# **Study in Japan**

Stand: E40 (Zone E)

Address Japan

https://www.jafsa.org/overseas/eaie/2022-studyinjapan-ba Website rcelona/

Study in Japan will be showcasing the study and exchange opportunities, research activities, educational programmes, and the latest development at 17 Japanese leading universities and organisations. For the information of each exhibiting universities, please check our website: https://www.jafsa.org/overseas/eaie/2022-studyinjapan-barcelona/

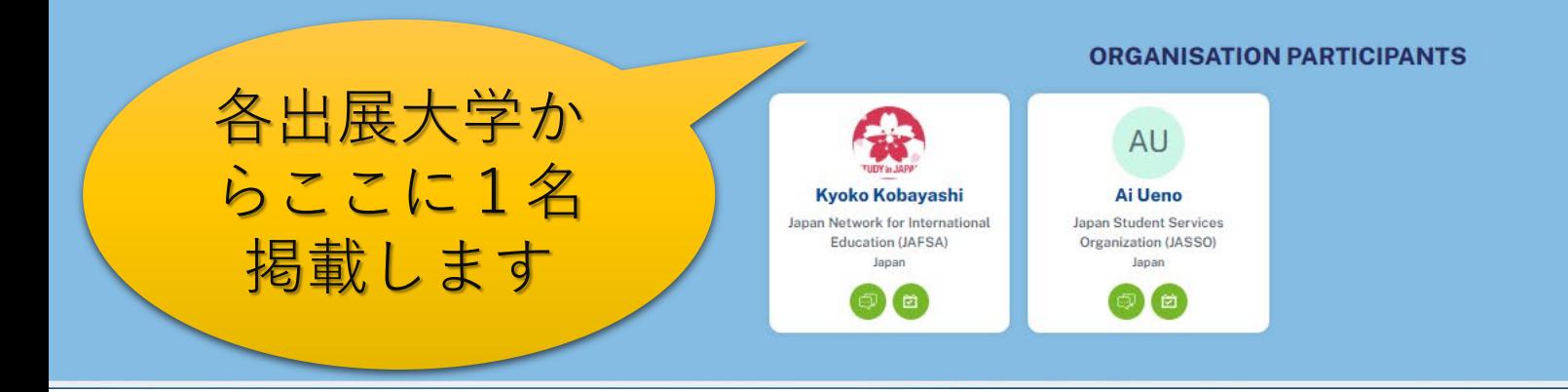

## 8